## Adjust Screen Brightness Mac Mini >>>CLICK HERE<<<

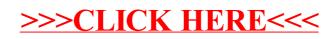